# Package 'SPEM'

March 26, 2024

Type Package Title S-system parameter estimation method **Depends**  $R$  ( $>= 2.15.1$ ), Rsolnp, Biobase, methods Version 1.42.0 Date 2013-1-12 Author Xinyi YANG Developer, Jennifer E. DENT Developer and Christine NARDINI Supervisor Maintainer Xinyi YANG <yangxinyi@picb.ac.cn> Description This package can optimize the parameter in S-system models given time series data License GPL-2 LazyLoad yes biocViews Network, NetworkInference, Software git\_url https://git.bioconductor.org/packages/SPEM git\_branch RELEASE\_3\_18 git\_last\_commit f6ea9a3 git\_last\_commit\_date 2023-10-24 Repository Bioconductor 3.18 Date/Publication 2024-03-25

# R topics documented:

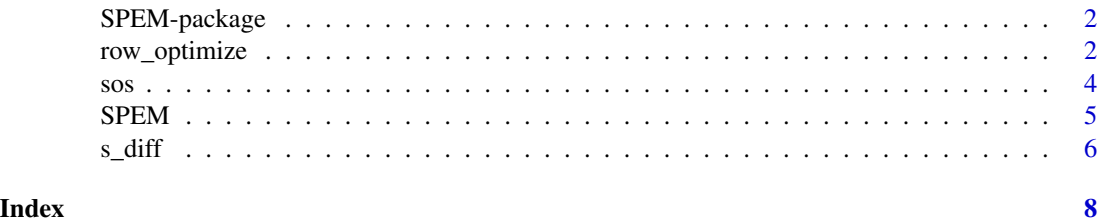

<span id="page-1-0"></span>

# Description

The function in this package allows for the computation of parameters in the n-gene S-system from time series data.

#### Details

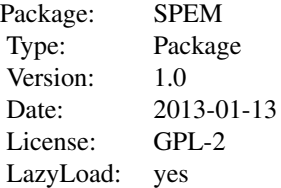

# Author(s)

Yang, X-Y, Dent, J. E. and Nardini, C.

Maintainer: Xinyi Yang <yangxinyi@picb.ac.cn>

row\_optimize *Calculate parameters for one row*

# Description

This function calculates parameters for a single row in the expression data. If a large-size dataset will be calculated, this function is recommended.

#### Usage

```
## S4 method for signature 'ExpressionSet'
row_optimize(TS_eSet,S,beta, sparsity = 0.2, 1bH = -3, ubH = 3, 1bB = 0, ubB = 10)
```
# row\_optimize 3

#### **Arguments**

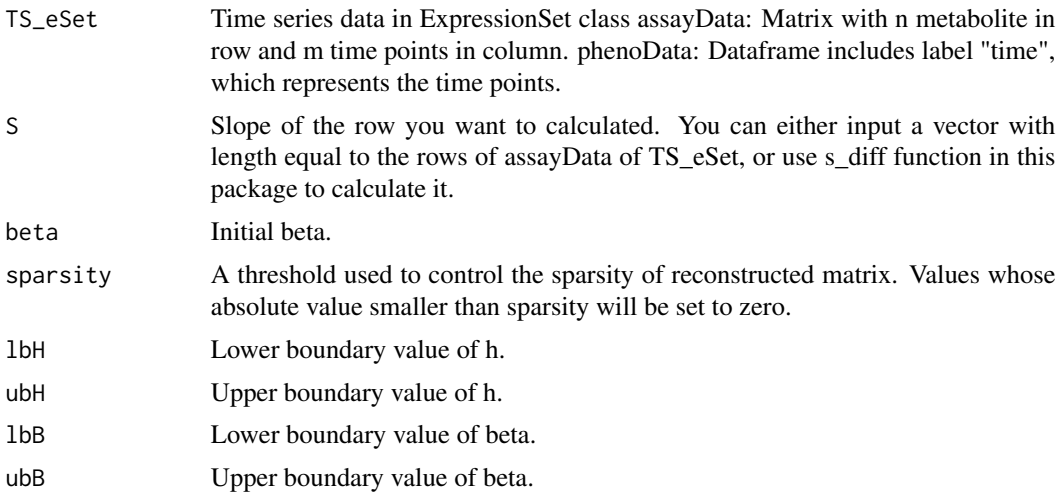

# Details

In this SPEM package, we aim to reconstruct gene networks from time-series expression data using the S-system model. The input dataset should be as an ExpressionSet data container, describing, in assayData, expression data for n genes (rows) and m time points (columns), along with a vector of length m, which records the exact values of time points, thus showing the sample intervals in phenoData. SPEM will calculate the parameters alpha, g, beta and h of the S-system function set that best fits the dataset.

In this function, user can calculate one row at a time. This function offers a parallel calculation option for users.

#### Value

This function return a vector bind with c(alpha, \$g\_i\$, beta, \$h\_i\$, Initial Beta, error).

### Methods

signature(TS\_eSet = "ExpressionSet") This method is created for the function row\_optimize.

#### Author(s)

Yang, X-Y, Dent, Jennifer E. and Nardini, C.

#### Examples

#########Load the SOS pathway data ####### data(sos)

#########Set Slope and Initial Beta #######

Slope<- s\_diff(sos) S<- Slope[1,] #S is the slope of the row you want to calculate. You can either input a vector yourself.

```
beta<- runif(n=1,min=1,max=10)
#########Set parameters #######
sparsity<- 0.2
1bH<- -3ubH<- 3
lbB<- 0
ubB<- 10
#########Calculate results #######
```
result\_r<-row\_optimize(sos,S,beta,sparsity,lbH,ubH,lbB,ubB)

sos *SOS pathway time series data*

#### Description

In this package we offer the SOS data obtained from Uri Alon's lab (http://www.weizmann.ac.il/mcb/UriAlon/). SOS response is a general DNA repair system in bacteria which allows survival after DNA damage. This SOS dataset is taken from real experiment expression data in *Escherichia coli*. It contains 8 genes under Experiment 3 (UV light intensities, 4:20 Jm^(-2)).

#### Usage

data(sos)

# Format

sos.data is time series gene expression value data in ExpressionSet Class. assayData: Matrix with expression values of 8 genes in SOS pathway of *Escherichia coli*. These expression levels are observed at 50 time points. phenoData: Sample data.frame includes label "time", which represents the value of time points.

#### References

M. Ronen, R. Rosenberg, B. I. Shraiman, and U. Alon. Assigning numbers to the arrows: parameterizing a gene regulation network by using accurate expression kinetics. Proceedings of the National Academy of Sciences of the United States of America, Aug. 2002. PMID: 12145321.

#### Examples

data(sos)

#### <span id="page-4-0"></span>Description

This function calculates parameters of S-system from entire time series matrix.

#### Usage

```
## S4 method for signature 'ExpressionSet'
SPEM(TS_eSet, n = 3, sparsity = 0.2, 1bH = -3, ubH = 3, 1bB = 0, ubB = 10)
```
#### Arguments

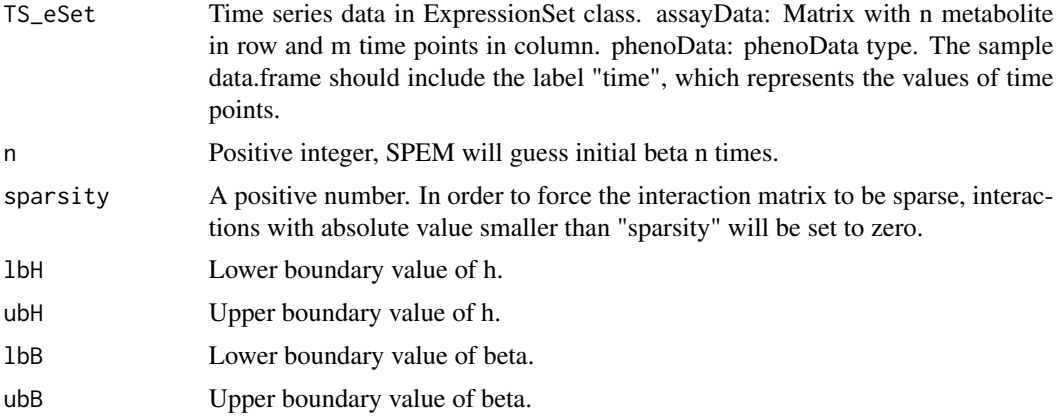

### Details

In this SPEM package, we aim to reconstruct gene networks from time-series expression data using the S-system model. The input dataset should be as an ExpressionSet data container, describing, in assayData, expression data for n genes (rows) and m time points (columns), along with a vector of length m, which records the exact values of time points, thus showing the sample intervals in phenoData. SPEM will calculate the parameters alpha, G, beta and H of the S-system function set that best fits the dataset.

#### Value

alpha, G, beta, H

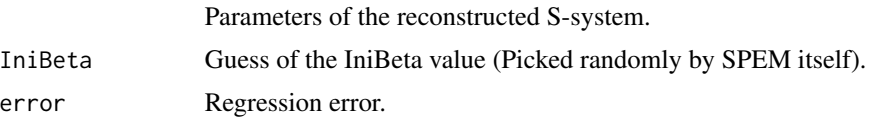

# Methods

signature(TS\_eSet = "ExpressionSet") This method is created for function SPEM.

#### <span id="page-5-0"></span>Author(s)

Yang, X-Y., Dent, Jennifer E. and Nardini, C.

#### Examples

#########Generate Toy Model ####### ######### # If you want to calculate SOS dataset in this package, please read our vignette### #Real dataset takes a long time to calculate. You may want to try function 'row\_optimize' to compute it in parallel###

```
toy_expression_data<-matrix(data=abs(rnorm(12)),nrow=3,ncol=4, dimnames=list(paste("G",c(1:3),sep=''), paste("t
toy_timepoints_data<-data.frame(index=c(1:4), label=paste("tp",c(0,2,4,6),sep='_'), time=c(0,2,4,6),row.names=p
toy_varMetadata<-data.frame(labelDescription=c("Index number","Label Detail", "Time points values"),row.names=c(
toy_phenoData<-new("AnnotatedDataFrame", data=toy_timepoints_data,varMetadata=toy_varMetadata)
toy_ExpressionSet<-new("ExpressionSet", exprs=toy_expression_data,phenoData=toy_phenoData)
```

```
#########Set parameters #######
n<- 1
sparsity<- 0.2
1bH<-\,-3ubH<-31bB<-0ubB<- 10
#########Calculate results #######
```
result<-SPEM(toy\_ExpressionSet,n,sparsity,lbH,ubH,lbB,ubB)

s\_diff *Calculate slopes from time points and time series matrix.*

#### Description

This function allows users calculate slopes from time points and time series data.

#### Usage

```
## S4 method for signature 'ExpressionSet'
s_diff(TS_eSet)
```
#### Arguments

TS\_eSet Time series data in ExpressionSet class. assayData: Matrix with n metabolite in row and m time points in column. phenoData: phenoData type. The sample data.frame should include the label "time", which represents the values of time points.

#### Value

This function directly return a slope matrix.

#### s\_diff  $\overline{7}$

# Methods

signature(TS\_eSet = "ExpressionSet") This method is created for function s\_diff.

# Author(s)

Yang, X-Y, Dent, Jennifer E. and Nardini, C.

# Examples

#########Load the SOS pathway data ####### data(sos)

#########Calculate results #######

Slope<-s\_diff(sos)

# <span id="page-7-0"></span>Index

∗ Bioinformatics, NetworkAnalysis, NetworkInference, Software SPEM, [5](#page-4-0) ∗ Datasets sos, [4](#page-3-0) ∗ Package SPEM-package, [2](#page-1-0) ∗ Reconstruction row\_optimize, [2](#page-1-0) ∗ Slope s\_diff, [6](#page-5-0) row\_optimize, [2](#page-1-0) row\_optimize,ExpressionSet-method *(*row\_optimize*)*, [2](#page-1-0) s\_diff, [6](#page-5-0) s\_diff,ExpressionSet-method *(*s\_diff*)*, [6](#page-5-0) sos, [4](#page-3-0) SPEM, [5](#page-4-0) SPEM,ExpressionSet-method *(*SPEM*)*, [5](#page-4-0) SPEM-package, [2](#page-1-0)